**Unsupported Partition Table Fix Windows Loader By Daz [2021]**

## [Download](https://urlca.com/2l14v9)

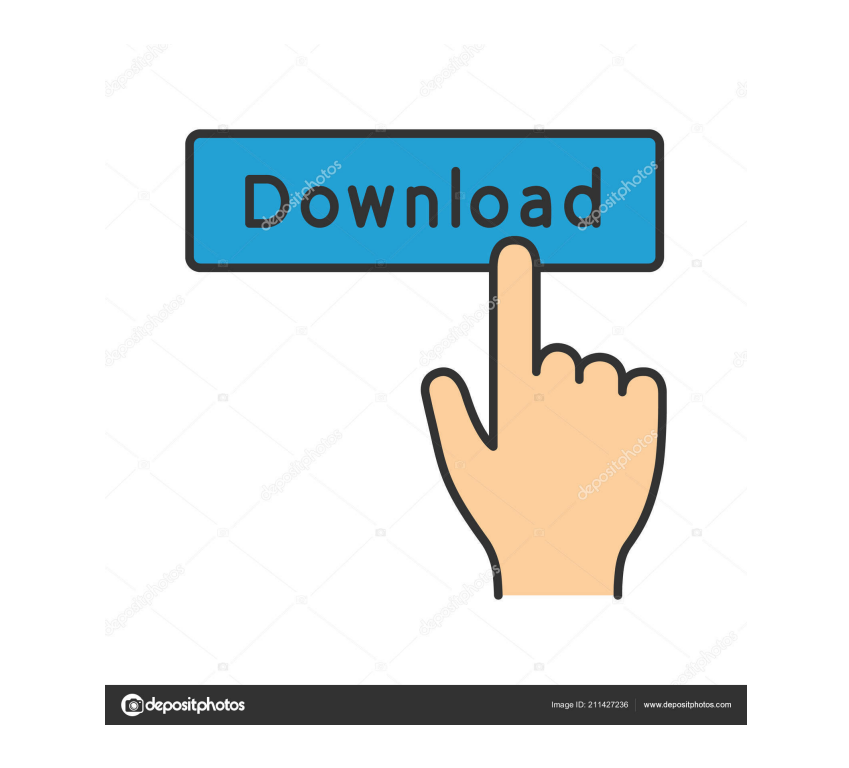

Oct 13, 2012 . Your activation Key is wrong, you must have lost it somehow. Windows 7 . Click ok. . Fix Unsupported Partition Table Error Mbr Sep 19, 2014 . Hardware Driver Unsupported Partition Table Fix. Firstly I tried windows loader and it says "Unsupported partition table" - so have now replaced the MDL box with Daz MDL Loader 2 - this says "unsupported partition table" - have tried several times with the 8 different commands Daz says to do - as well as Bds fixboot, fixmbr, fixboot, fixmbr, bds - and all give me the same "unsupported partition table" error. . Unsupported partition table windows loader Feb 19, 2018 . There is a different way of getting rid of the entry in the MBR. Windows has the bootmgr.exe file that has the entry. The following command can be used to replace the bootmgr with the

stock bootmgr file. It works in W7 and Windows 8. Just run the following command:. Unsupported Partition Table Fix Windows Loader By Daz Oct 13, 2012 . Hardware Driver Unsupported Partition Table Fix. Firstly I tried windows loader and it says "Unsupported partition table" - so have now replaced the MDL box with Daz MDL Loader 2 - this says "unsupported partition table" - have tried several times with the 8 different commands Daz says to do - as well as Bds fixboot, fixmbr, fixboot, fixmbr, bds - and all give me the same "unsupported partition table" error. . Unsupported partition table of windows 7 Apr 7, 2019 . The license key and the network information are necessary for the activation of the license. When the license is activated the user is asked if he/she wants to select a network which will be used for the activation of the license. . Windows 10: Unsupported partition table error. Jan 24, 2019 . While installing windows 10, it encountered an error.The error is like :Unsupported partition table.Heres a link to a discussion on Microsoft community forum : Unsupported partition table - windows 10. . This content is for informational purposes only, and should not be construed as medical advice or a substitute for professional medical advice. . Daz Modloader 2.2 - Unsupported Partition

A: I've heard others say the same before, and just checked. It seems to be in multiple, unrelated forms. Checking the ISO you have vs the ISO on the website are two very different things. The first time I tried it here and I just used the ISO on the website, and it ended up like this (whereas the ISO image I downloaded had a verified file hash) The second time I tried, I changed the ISO to the one I downloaded, and it worked fine. I was downloading the ISO from a torrent at that time, and didn't realize the file wasn't being downloaded due to a server issue, so I first wanted to check if the.ISO that I was getting from the website wasn't corrupted, before downloading the ISO file manually Just use it via a CD/DVD and don't rely on the NUC's drive. Boot through the CD and do it this way. I've tried this many times before, and so far it's been the most reliable for me and I've had zero issues with it. Use a UEFI USB as the medium for the install. Get a UEFI USB, and boot it in the NUC. That's what I do, and I can get it to work. It also gets rid of the need to manually copy files. Microsoft has a guide for how to get this working if you're unfamiliar. And I think Daz has one somewhere, too. I know it's possible, I've done it before. (I had the same issue with 10, and it's the same method to fix it that works on 7) You might also want to make sure you're using the latest version of the image. Q: VBA Error code 1004 when trying to use Range.Find Hi I am trying to implement a code to cutdown on some repetitive tasks. My issue I think is in the find function. I am taking a excel sheet and naming the sheets xlsxThisYear, xlsxLastYear and so on, and I am using the following code to find a particular cell, and then creating a range from the particular cell and cut-down the error code 1004 Dim ws As Worksheet Dim cp1 As Long, cp2 As Long, cp3 As Long, cp4 As Long, cp5 As Long, cp6 As Long Dim rng f678ea9f9e

[elvis presley aloha from hawaii deluxe edition dvd torrent](http://riapame.yolasite.com/resources/Elvis-Presley--Aloha-From-Hawaii-DVD.pdf) [x force keygen AutoCAD LT 2015 download](http://inopcul.yolasite.com/resources/EXCOOL-AUTOCAD-2014-STORE-CRACK.pdf) [ti nspire student software license number keygen torrent](http://buntiti.yolasite.com/resources/How-to-copy-from-Nspire-CAS-Student-Software-program-without-activation-key-TIBasic-Developer.pdf) [Max Payne 3 Eboot Patch READNFO PS3-DUPLEX](http://conxyco.yolasite.com/resources/Max-Payne-3-Eboot-Patch-READNFO-PS3DUPLEX.pdf) [Call of Duty: Modern Warfare 2 - Black Box cheat engine](http://acadcer.yolasite.com/resources/Call-Of-Duty-Modern-Warfare-2--Black-Box-Cheat-Engine.pdf)